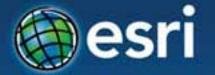

# Using ArcGIS GeoEvent Processor for Server

to Power Real-Time Applications

Yehia Hassan, yhassan@esri.com, @yehiahassan

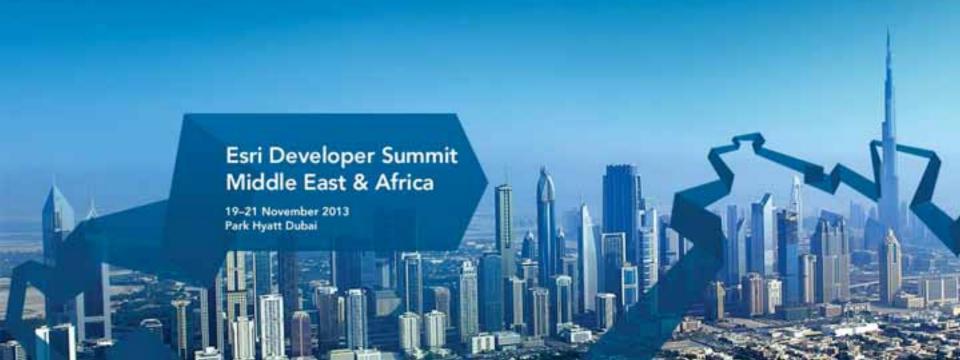

# GeoEvent Processor – An Introduction Agenda

- Real-time GIS Overview
- Working with Real-time Data
- Performing Continuous Processing and Analysis

## **Real-time GIS Overview**

#### **GIS Data**

 GIS data typically represents state at a specific moment in time: "historic", "current", or "future".

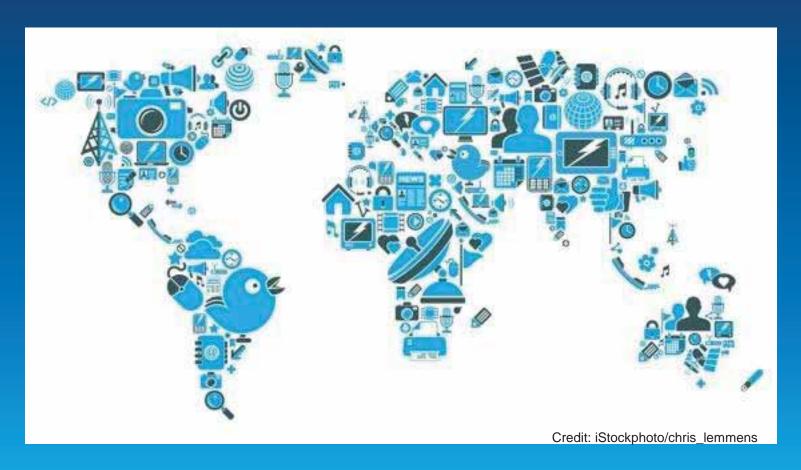

#### **Real-time GIS Data**

- Real-time GIS data is a continuous stream of events flowing from sensors where each event represents the latest state of the sensor.
  - Emergency Response
  - Utility Networks and Warehouses

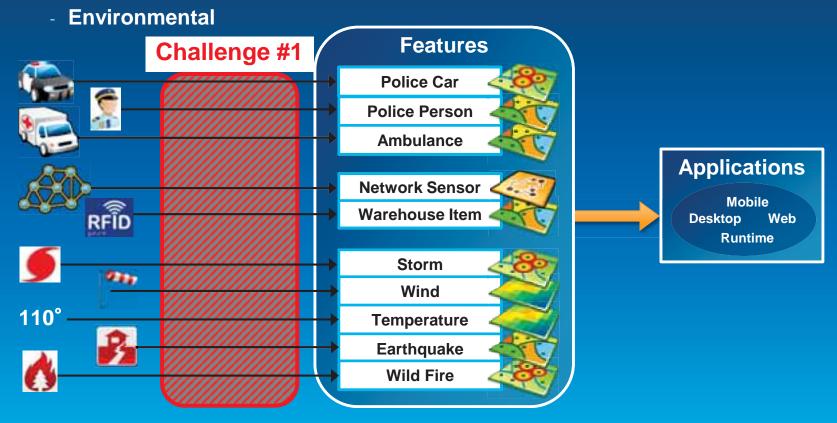

### **Analyzing Real-time GIS Data**

Are my field personnel working within the designated project area?

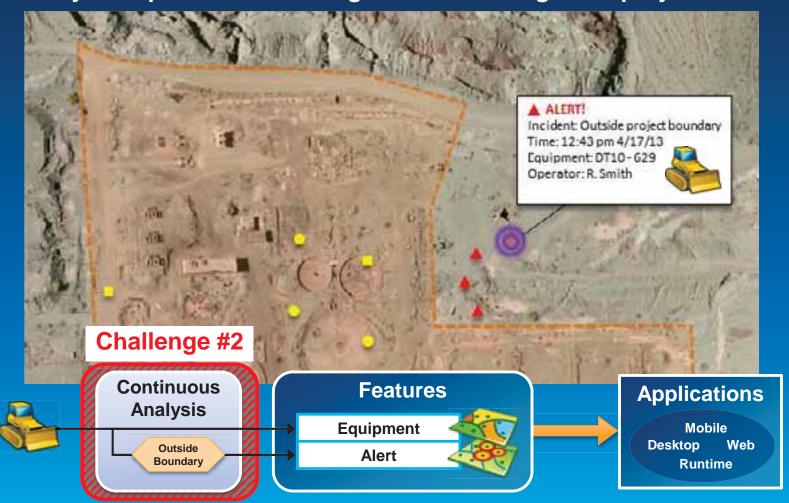

### **Analyzing Real-time GIS Data**

Tell customer when their delivery truck is 15 minutes away.

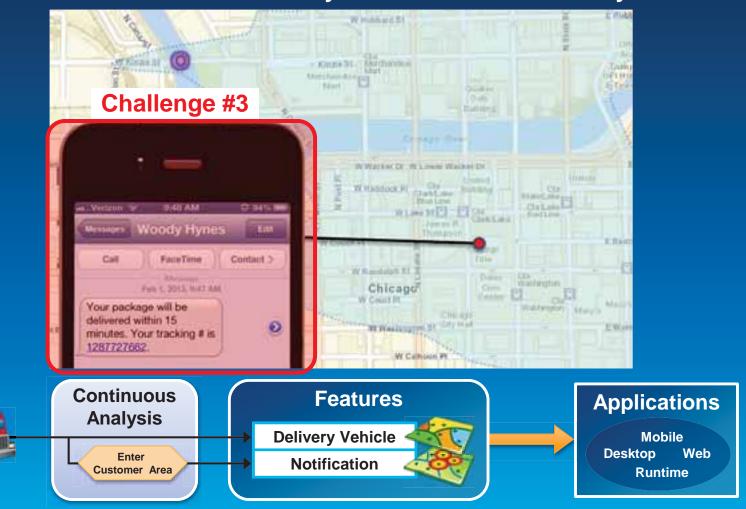

## **ArcGIS Supports Real-time GIS**

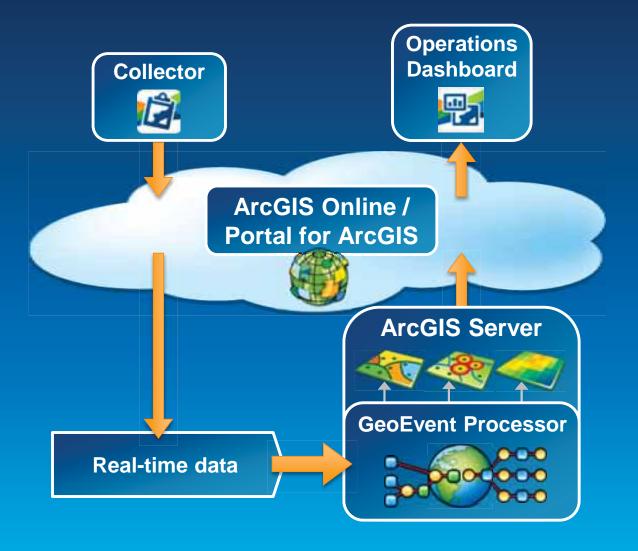

#### **ArcGIS GeoEvent Processor for Server**

- Receives real-time streaming data
- Performs continuous processing and analysis
- Sends updates and alerts to those who need it where they need it

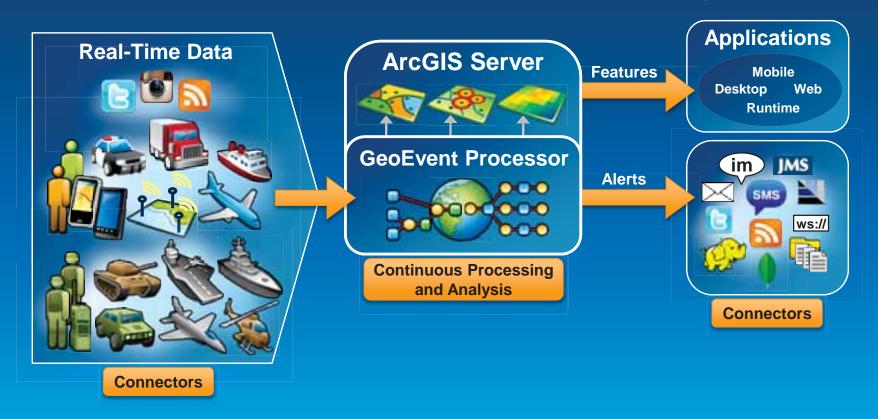

# **Working with Real-time Data**

## Receiving Real-time Data

**Input Connectors** 

 You can easily integrate real-time data with ArcGIS by using a connector that meets your needs.

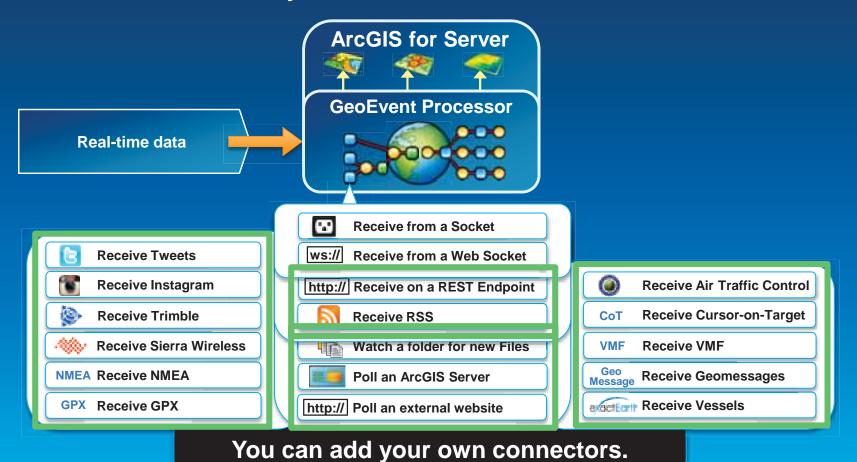

Using ArcGIS GeoEvent Processor for Server to Power Real-Time Applications

#### Demo

### **Demonstration**

#### **Twitter Monitoring**

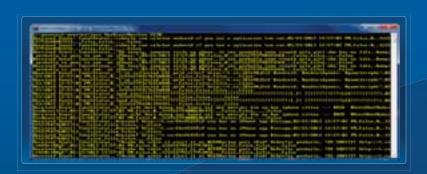

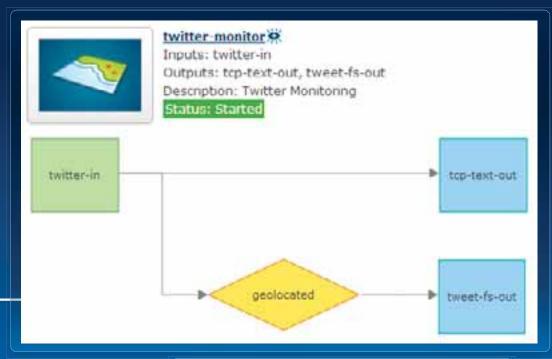

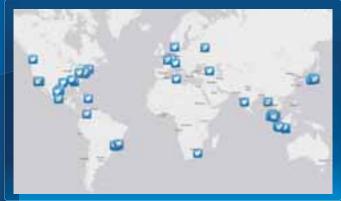

| Name         | Status  | Count | Rate (over last 5 mins) |   | Max Rate   | Time Since Last |
|--------------|---------|-------|-------------------------|---|------------|-----------------|
| tweet-fs-out | STARTED | 40    | 0.39 /sec               | 1 | 0.64/sec   | 00:00:00        |
| tcp-text-out | STARTED | 6566  | 64.37 /sec              | 1 | 65.07 /sec | 00:00:00        |

# Sending Real-time Data Output Connectors

 You can easily send resulting streams to those who need it where they need it using a connector.

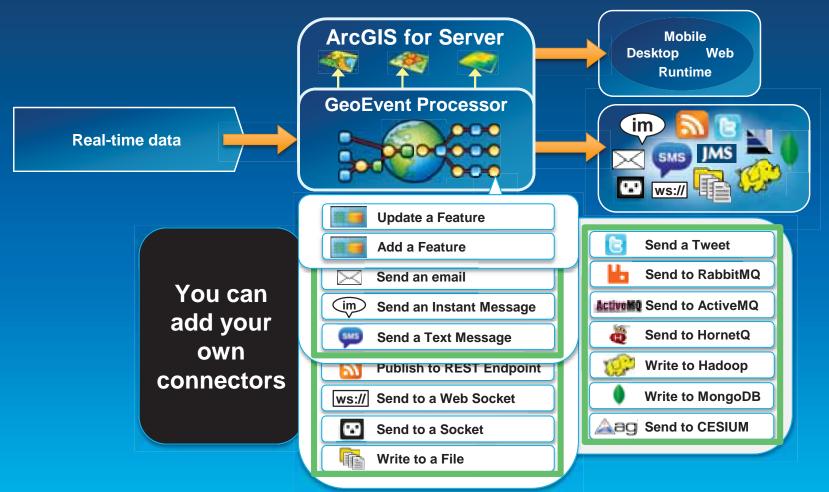

Sending Real-time Data to Features
Using local feature services

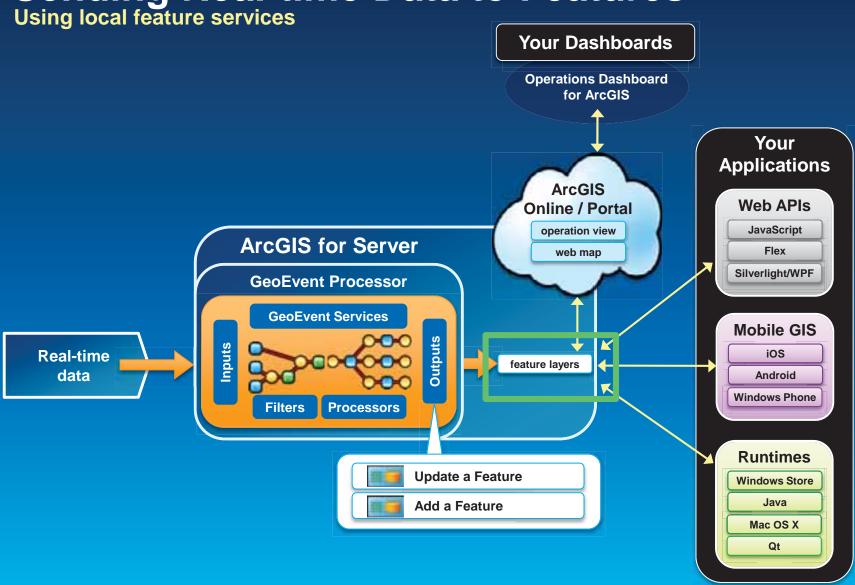

**Sending Real-time Data to Features** 

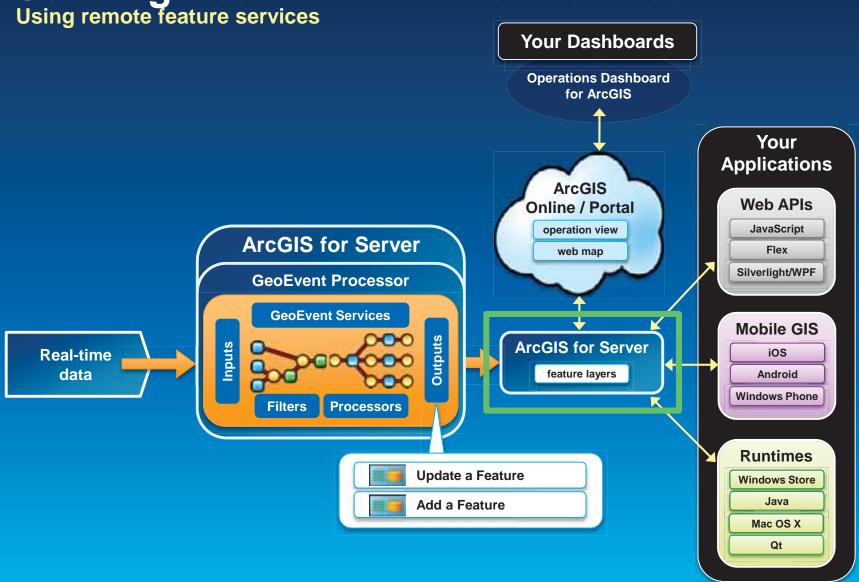

Sending Real-time Data to Features
Using ArcGIS Online feature services

**Your Dashboards Operations Dashboard** for ArcGIS Your **Applications** Web APIs **JavaScript ArcGIS for Server** Flex Silverlight/WPF **GeoEvent Processor ArcGIS GeoEvent Services** Online / Portal Mobile GIS Outputs operation view Inputs Real-time iOS web map data Android feature layers Windows Phone **Processors Runtimes Update a Feature Windows Store** Java Add a Feature Mac OS X Qt

## Sending Real-time Data to Big Data Stores

Write to a Hadoop Distributed File System (HDFS)
Write to a MongoDB Document Store

- GIS Tools for Hadoop
  - http://github.com/Esri/gis-tools-for-hadoop

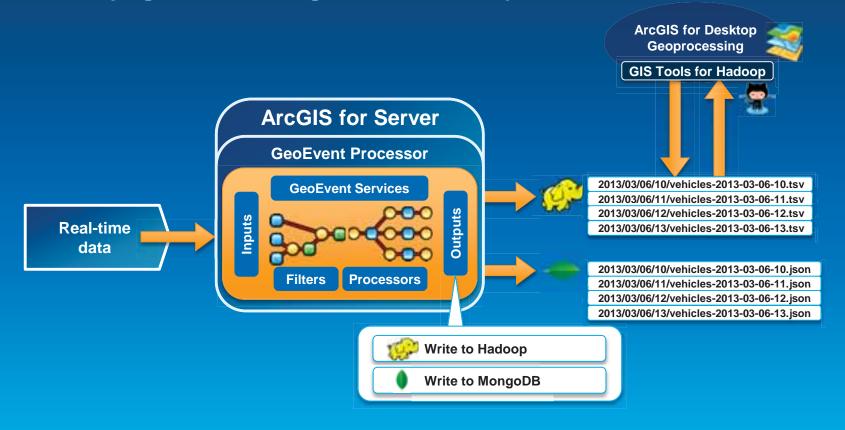

# Performing Continuous Processing and Analysis

# Continuous Processing and Analysis GeoEvent Services

- A GeoEvent Service configures the flow of geoevents,
  - the Filtering and GeoEvent Processing steps to perform,
  - what input(s) to apply them to,
  - and what outputs(s) to send the results to.

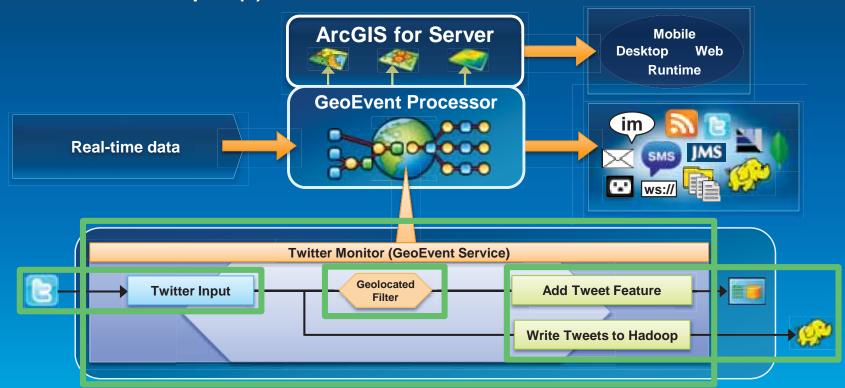

# Continuous Processing and Analysis Processors

- Calculate new fields on a geoevent: GeoTagger, Field Calculator
- Modify a geoevent: Field Enricher, Field Reducer
- Derive a new geoevent: Field Mapper, Incident Detector

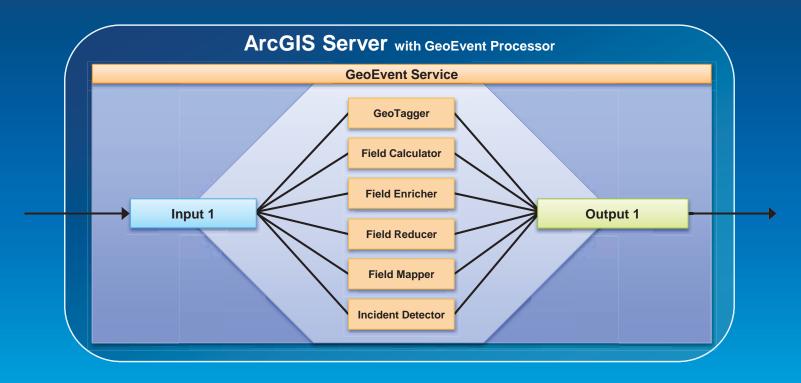

## **Continuous Processing and Analysis**

Derive a new geoevent

- An Incident Detector processor
  - creates an incident upon an opening condition being met,
  - maintains state for the duration of the incident,
  - closes the incident based on a closing condition or expiration.

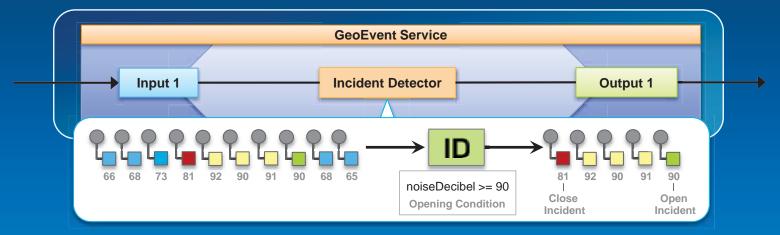

Demo

#### **Demonstration**

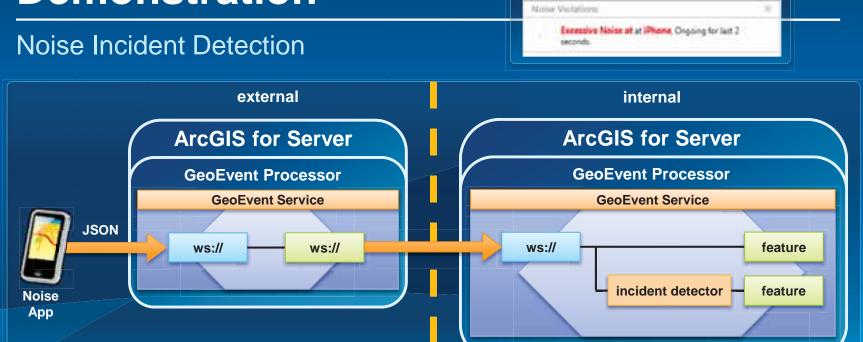

# Solutions and Sample Applications Applying real-time GIS

- A number of solutions and sample applications leverage GeoEvent Processor to enable real-time GIS capabilities within them including:
  - Defense and Intelligence: http://resources.arcgis.com/en/communities/defense-and-intelligence/
    - ArcGIS for the Military
    - ArcGIS for the National Guard
    - ArcGIS for Intelligence
  - Asset Monitor
  - Route Monitor

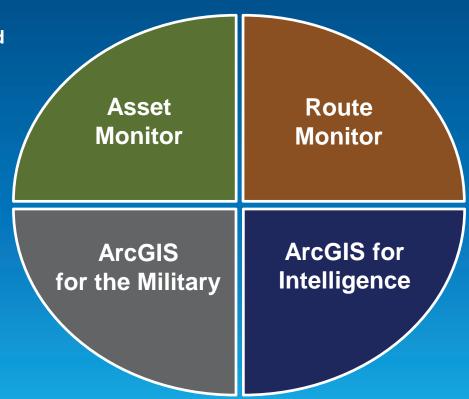

#### Demo

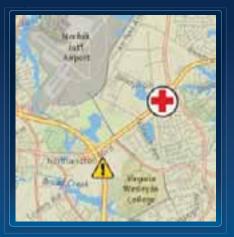

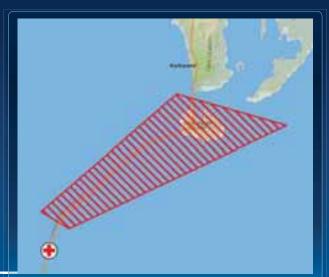

#### **Demonstration**

#### **Asset Monitoring**

AMB-15 is approching Hospital, Started at Sun Mar 24 02:19:00 PDT 2013

AMB-15 is inside a Dangerous area. Ended at Sun Mar 24 01:56:00 PDT 2013 and lasted for 13 minutes.

AMB-15 is speeding. Ended at Sun Mar 24 01:25:00 PDT 2013 and lasted for 8 minutes.

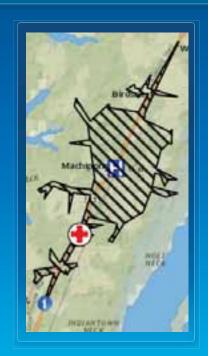

## What's Coming?

High Availability Support

More Connectors

Solutions Templates

# GeoEvent Processor – An Introduction Summary

 ArcGIS is a dynamic platform that enables real-time visualization, continuous analysis, and understanding of our world.

#### GeoEvent Processor allows you to:

- know what is happening, as it happens
- react and make smarter decisions faster
- be alerted when interesting events occur

#### Product Page

- http://pro.arcgis.com/share/geoevent-processor
- Twitter for GeoEvent
  - https://github.com/Esri/twitter-for-geoevent

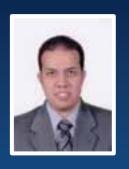

Yehia Hassan | Solutions Engineer
Technical Marketing
<a href="mailto:yhassan@esri.com">yhassan@esri.com</a> | @yehiahassan

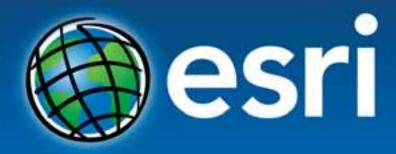

Understanding our world.